<span id="page-0-0"></span>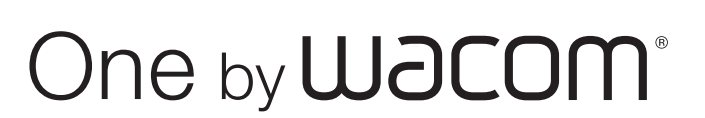

#### Informations importantes sur le produit (CTL-471, CTL-671)

[Précautions](#page-3-0) [Caractéristiques du prod](#page-5-0)uit [Informations sur la mise au rebut et le](#page-6-0) recyclage [Avis de conformité](#page-6-1) [Licence et garanties](#page-7-0)

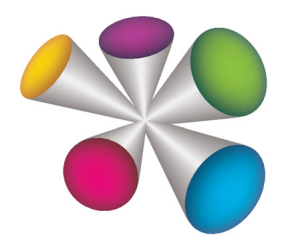

# **W**acom<sup>®</sup>

1

Downloaded from www.vandenborre.be

<span id="page-1-0"></span>One by Wacom (CTL-471, CTL-671)

Informations importantes sur le produit Version 1.1 A2414 Copyright © Wacom Co., Ltd., 2014

Tous droits réservés. La reproduction totale ou partielle du présent manuel est interdite, sauf pour votre usage personnel.

Wacom se réserve le droit de modifier la présente publication sans avertissement préalable.

2

Martin, van[d](#page-0-0)enborre.be

 $\mathfrak{p}$ 

Wacom tente, dans la mesure du possible, de fournir des informations à jour et précises dans le présent manuel. Toutefois, Wacom se réserve le droit de modifier toute caractéristique et configuration du produit, sans avertissement préalable et sans obligation d'intégrer ces modifications dans le présent manuel.

L'année indiquée ci-dessus est l'année au cours de laquelle ce manuel a été élaboré. Cependant, la diffusion du « manuel » auprès des utilisateurs interviendra à la même date que la mise sur le marché du produit Wacom correspondant.

Wacom est une marque déposée de Wacom Co., Ltd.

# <span id="page-2-1"></span><span id="page-2-0"></span>TABLE DES MATIÈRES

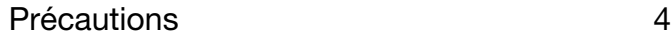

- [Avertissement 4](#page-3-2)
- [Attention 5](#page-4-0)
- [Caractéristiques du produit 6](#page-5-0)
	- [Caractéristiques générales 6](#page-5-1)
	- [Tablette \(CTL-471\) 6](#page-5-2)
	- [Tablette \(CTL-671\) 6](#page-5-3)

[Stylet \(LP-171\) 6](#page-5-4)

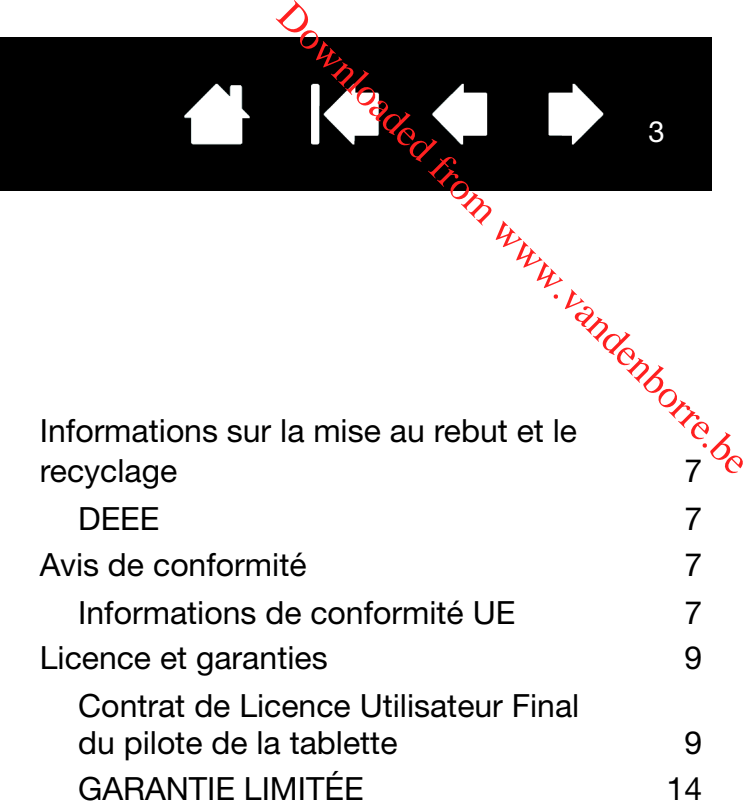

K

3

# <span id="page-3-0"></span>PRÉCAUTIONS

#### <span id="page-3-2"></span>AVERTISSEMENT

<span id="page-3-1"></span>Toute utilisation incorrecte de votre produit entraîne un risque d'accident ou de blessure. Veillez à ce que les enfants n'avalent pas la pointe ou le bouton du stylet. La pointe du stylet, le bouton et les autres pièces amovibles risquent de se détacher accidentellement si un enfant les mord. Les pièces de petite taille, telles que les pointes, les recharges ou le bouton du stylet, peuvent se détacher et être avalées accidentellement par un enfant.  $\frac{\partial \rho_{k}}{\partial q_{k}}$ 

N'utilisez pas la tablette à proximité d'un système de commande nécessitant une fiabilité extrêmement élevée. Cela risque de nuire au bon fonctionnement d'autres appareils électroniques ou ces derniers risquent de provoquer un dysfonctionnement de la tablette.

Mettez votre tablette hors tension dans les endroits où les périphériques électroniques ne sont pas autorisés. La tablette pouvant entraîner un dysfonctionnement des autres appareils électroniques dans les endroits où l'usage des appareils électroniques est interdit (un avion, par exemple), assurez-vous d'éteindre la tablette en débranchant son connecteur USB de l'ordinateur.

Vous ne devez ni démonter ni modifier d'une quelconque manière Ne démontez pas ou n'altérez en aucune manière la tablette ou son stylet. Une telle action peut provoquer une surchauffe, une flamme, un choc électrique ou autre dommage susceptible de provoquer des blessures. Un désassemblage de la tablette rend la garantie caduque.

Veuillez noter si un câble est endommagé. Si vous remarquez que le câblage de votre tablette est déchiré ou présente tout autre dommage, il existe un risque de dysfonctionnement du produit, de choc électrique ou d'incendie. Cessez d'utiliser le produit et prenez contact avec votre distributeur local ou le centre de relation clientèle de votre région.

N'exposez pas ce produit à l'eau ou à tout autre liquide. Veillez à ne jamais renverser de liquides sur la tablette ou le stylet (le cas échéant). L'exposition de ce produit à l'eau ou à tout autre liquide peut provoquer des dysfonctionnements ou des chocs électriques. Si votre produit est exposé à l'eau ou à tout autre liquide, débranchez le connecteur USB. S'il est pourvu d'un câble d'alimentation secteur, retirez le cordon de la prise de courant. Éteignez votre ordinateur. Déconnectez ensuite les autres câbles qui peuvent encore relier la tablette à votre ordinateur. Cessez d'utiliser le produit et prenez contact avec votre distributeur local ou le centre de relation clientèle de votre région.

N'insérez pas de corps étranger dans le port USB ou toute autre ouverture de ce produit. Si un objet métallique ou un corps étranger est inséré dans le port USB ou une autre ouverture de ce produit, il peut provoquer un dysfonctionnement du produit, un incendie ou un choc électrique.

<span id="page-4-1"></span>N'utilisez pas de dissolvant organique (à base d'alcool), ni même de détergent doux $\ell_p$ pour nettoyer le produit et le stylet. L'emploi de ces produits risque d'endommager le prodú $\hat{u}_{\rm s}$ Ce type de dommage n'est pas pris en charge par la garantie du fabricant. **Fable [d](#page-3-1)es matières**<br>
N'utilisez pas de dissolvant organique (à base d'alcool), ni même de détergent dou*xiq*pour<br>
nettoyer le produit et le stylet. L'emploi de ces produits risque d'endommager le produit,<br>
Ce type de dom

N'utilisez pas et ne stockez pas le produit dans les conditions suivantes :

- (par exemple, à l'extérieur ou dans un véhicule).
- N'utilisez pas le produit dans un endroit poussiéreux.

Ne placez pas d'objets lourds sur les câbles du produit, ne pliez pas brutalement les câbles de manière répétée et ne soumettez pas les connecteurs des câbles à une forte tension au risque d'endommager l'appareil ou son câblage.

N'utilisez pas ce produit pendant un orage. L'utilisation de ce produit lors d'un orage peut provoquer un dysfonctionnement du produit, un incendie ou un choc électrique.

#### <span id="page-4-0"></span>**ATTENTION**

Ne placez pas et n'utilisez pas ce produit sur une surface ou un espace de travail instable. Ne placez pas ce produit sur une surface inclinée, soumise à des vibrations ou à des secousses. Il pourrait chuter ou tomber et endommager le produit ou provoquer des blessures.

Lorsque vous nettoyez votre tablette, mettez l'appareil hors tension en débranchant le connecteur USB reliant la tablette à votre ordinateur. Vous risquez un choc électrique si vous tentez de nettoyer ce produit alors qu'il est connecté à votre ordinateur.

Autres précautions relatives à l'utilisation de votre tablette :

- Si votre tablette est équipée d'un stylet, évitez d'appuyer trop fort sur sa pointe, sa gomme ou son bouton. Cela peut réduire la durée de vie de la pointe du stylet et provoquer un dysfonctionnement du stylet.
- Si la pointe du stylet est tordue ou déformée, le stylet risque de ne pas fonctionner correctement. Par conséquent, n'appuyez pas de manière exagérée lorsque vous l'utilisez.
- Si votre tablette est équipée d'un stylet, l'utilisation d'une pointe de stylet autre que celles conçues par Wacom pour votre outil de saisie peut provoquer un mauvais fonctionnement du produit.
- Afin de ne pas endommager le stylet (le cas échéant), évitez d'appuyer trop fort lorsque vous introduisez le stylet dans le porte-stylet ou lorsque vous le retirez de ce dernier. Introduisez le stylet dans le porte-stylet de façon à éviter toute pression continue sur la pointe, les boutons ou la gomme du stylet.
- Évitez de frotter le porte-stylet (s'il est fourni) ou encore d'y appliquer du liquide en quantité excessive, car cela pourrait entraîner une usure ou une décoloration du porte-stylet.
- Ne placez pas d'objets métalliques sur ce produit pendant son utilisation. Les objets métalliques placés sur la tablette pendant son utilisation peuvent provoquer des interférences, des opérations inadéquates ou un dysfonctionnement du produit.

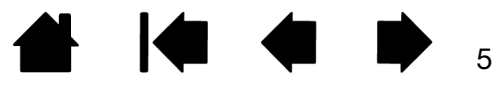

<span id="page-5-0"></span>CARACTÉRISTIQUES DU PRODUIT

### <span id="page-5-1"></span>SPÉCIFICATIONS GÉNÉRALES

Interface de communication USB Connecteur Longueur du câble

Température de fonctionnement Température de stockage Humidité relative de fonctionnement

Humidité relative de stockage

Rapport largeur/hauteur

de la surface active du stylet 16:10 Résolution des coordonnées 100 lignes par mm

Précision de coordination  $+/- 0.5$  mm

Hauteur lisible 7 mm

### <span id="page-5-2"></span>TABLETTE (CTL-471)

Surface active du stylet (L x I) 152 x 95 mm Consommation électrique 25 mA

<span id="page-5-3"></span>TABLETTE (CTL-671)

Surface active du stylet (L x I) 216 x 135 mm Consommation électrique 25 mA

#### <span id="page-5-4"></span>STYLET (LP-171)

Niveaux de pression 1 024 niveaux Dimensions (L x Diam) 152,2 x 11,5 mm Poids 2.5 g

<span id="page-5-5"></span>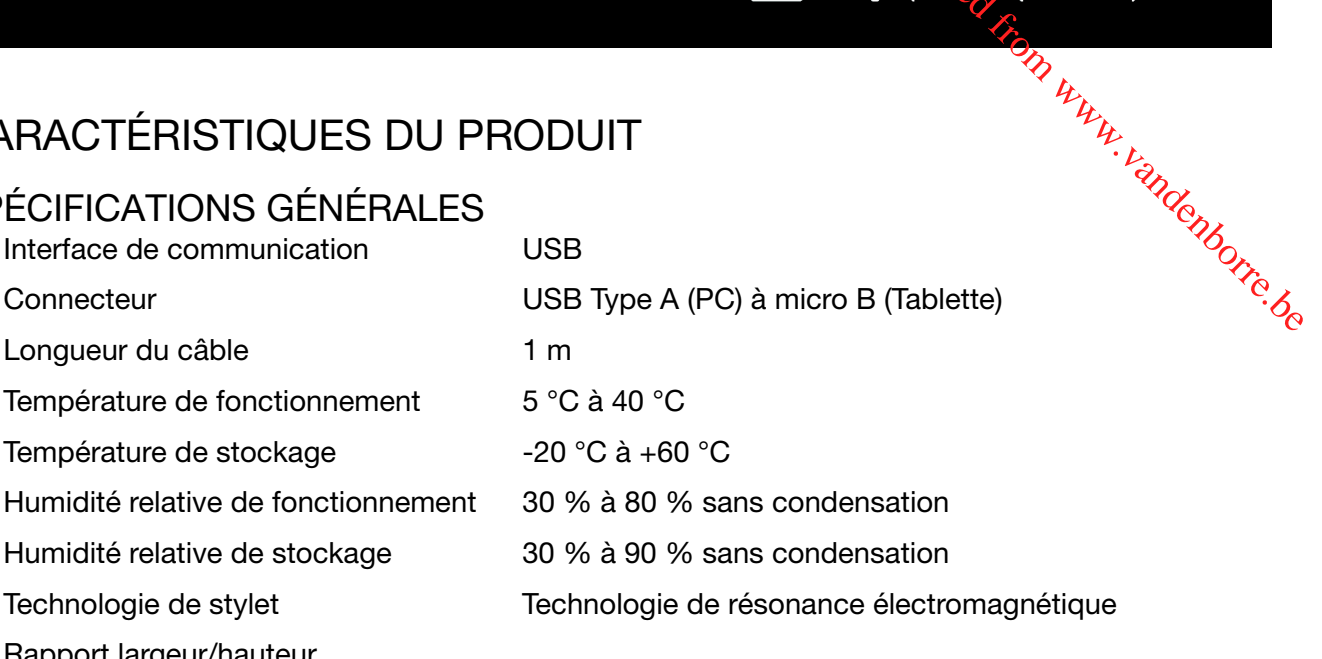

Dimensions (L x l x H) 210 x 146 x 7,5 mm, sans la languette et le pied en caoutchouc Poids 240 g

Dimensions (L x l x H) 277 x 189 x 7,5 mm, sans la languette et le pied en caoutchouc

Poids 420 g

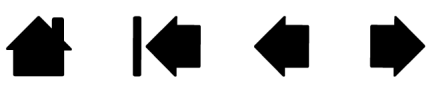

6

# <span id="page-6-4"></span><span id="page-6-0"></span>INFORMATIONS SUR LA MISE AU REBUT ET LE RECYCL En[d](#page-5-5)erborre.be

#### <span id="page-6-2"></span>DEEE

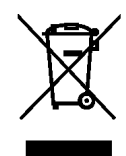

Réutilisation, recyclage et récupération. Une fois en fin de vie ou après son remplacement par un produit plus récent, il est fortement conseillé de recycler ce produit en le déposant dans un point de collecte de matériaux recyclables de votre région.

7

7

Ce faisant, vous aiderez à protéger l'environnement et minimiserez les effets négatifs causés par d'éventuels écoulements de substances dangereuses lors de la mise au rebut.

Au sein de l'Union européenne, il est interdit aux utilisateurs de jeter les déchets des équipements électriques et électroniques (DEEE) avec les ordures ménagères courantes, conformément à la Directive DEEE ou aux lois équivalentes des États membres. Les produits concernés sont dotés du symbole DEEE illustré au début de cette remarque, sauf impossibilité due à la taille ou à la fonction du produit. Les produits Wacom sont soumis à la Directive et doivent donc être mis au rebut séparément, dans un point de collecte de votre région.

## <span id="page-6-1"></span>AVIS DE CONFORMITÉ

#### <span id="page-6-3"></span>Informations de conformité UE

Ce produit est conforme aux normes du Conseil européen et à la directive RoHS. Voir : www.wacom.eu/certificates

 $\epsilon$ 

## <span id="page-7-1"></span><span id="page-7-0"></span>LICENCE ET GARANTIES

# <span id="page-7-2"></span>CONTRAT DE LICENCE UTILISATEUR FINAL DU PILOTE LOGICIEL DE LA TABLETTE In www.van[d](#page-6-4)enborre.be

(DANS LE MONDE ENTIER À L'EXCEPTION DE L'EUROPE, DE L'AFRIQUE ET DU MOYEN ORIENT)

Ce contrat de licence utilisateur final (ce « Contrat ») constitue un accord entre vous (la personne installant le logiciel et toute entité juridique au nom de laquelle cette personne agit) (« Vous », « Vos », « Votre ») et Wacom Co. Ltd, 2-510-1 Toyonodai, Kazo-shi, Saitama 349-1148, Japon (« Wacom »).

IL EST IMPORTANT QUE VOUS LISIEZ ATTENTIVEMENT ET COMPRENIEZ CE CONTRAT. EN CLIQUANT SUR LE BOUTON « J'ACCEPTE » OU EN UTILISANT ET INSTALLANT CE LOGICIEL, VOUS VOUS ENGAGEZ À VOUS CONFORMER À CE CONTRAT. SI VOUS N'ÊTES PAS D'ACCORD AVEC L'INTÉGRALITÉ DES TERMES DE CE CONTRAT ET NE SOUHAITEZ PAS VOUS Y CONFORMEZ, VEUILLEZ CLIQUEZ SUR LE BOUTON « JE N'ACCEPTE PAS ». SI VOUS N'ACCEPTEZ PAS CE CONTRAT, VOUS N'AUREZ PAS LE DROIT D'UTILISER NI D'ACCÉDER AU LOGICIEL.

#### 1. DÉFINITIONS

- 1.1 « Documentation » fait référence aux guides d'utilisateur, aux manuels d'installation et d'utilisation du Logiciel.
- 1.2 « Produit » fait référence au matériel de la tablette Wacom, avec lequel le logiciel vous a été fourni.
- 1.3 « Logiciel » fait référence au pilote logiciel de la tablette et à la Documentation qui vous ont été fournis avec le produit, ainsi qu'à toute mise à jour apportée à l'un des éléments qui précède vous ayant été fournie par Wacom dans le cadre de ce Contrat.

#### 2. LICENCE D'UTILISATION DU LOGICIEL

2.1 Licence limitée.

Sous réserve des termes et conditions du présent Contrat, Wacom Vous concède par la présente une licence limitée non-exclusive Vous autorisant à : (a) installer et utiliser un exemplaire unique du Logiciel, sous forme lisible par machine uniquement, sur un seul ordinateur ou périphérique similaire, exclusivement destiné à une utilisation avec le Produit ; (b) utiliser la Documentation fournie avec le Logiciel dans le cadre de votre utilisation autorisée du Logiciel ; et (c) effectuer une seule copie de sauvegarde du Logiciel, à utiliser seulement à des fins de sauvegarde, tant que toutes les marques déposées, les droits d'auteur ainsi que les autres notices de droits réservées et exclusifs, les légendes et symboles inclus dans la version originale du Logiciel soient reproduits sur ladite copie de sauvegarde.

#### 2.2 Restrictions.

<span id="page-8-0"></span>Vous ne pouvez pas copier ni utiliser le Logiciel (y compris la Documentation), sauf dans $\log$ conditions expressément autorisées dans le cadre du présent Contrat. Vous ne pouvez pas modifier, traduire, distribuer, créer des travaux dérivés à partir de, nantir, concéder une licence ou une sous-licence, prêter, louer, céder le Logiciel ou utiliser ce dernier pour la Fable [d](#page-7-2)es matières<br>Formation des matières<br>Formation de terres de tiers, le partage de temps commercial ou l'utilisation, sauf dans de temps conditions expressionent autorisées dans le cadre du présent Contrat. Vous ne pouv services. Vous ne pouvez pas, et ne permettrez à aucun tiers de procéder à l'ingénierie à rebours, désassembler ou décompiler le Logiciel, ou essayer de déterminer tout code source, algorithme, méthode ou technique utilisée ou incorporée dans le Logiciel, à l'exception des cas expressément autorisés par la loi en vigueur. Vous ne pouvez pas utiliser ce Logiciel comme logiciel autonome ou avec des produits tiers ; il ne doit être utilisé qu'en conjonction avec le Produit. Vous ne pouvez pas supprimer ou modifier toute marque déposée, tout droit d'auteur ainsi que toute autre notice de droits réservées et exclusifs, toute légende et symbole contenu(e) dans le Logiciel ou figurant sur ce dernier.

#### 2.3 Cession interdite ; Transfert unique.

Vous ne pouvez pas transférer, attribuer ou céder vos droits ou obligations en vertu du présent Contrat, par effet de la loi ou autrement, sans le consentement écrit préalable de Wacom, qui ne refusera pas sans motif valable. Toutefois, Vous pouvez effectuer un transfert permanent unique de la totalité de Vos droits décrits dans le présent Contrat à une autre partie, en conjonction avec Votre transfert du Produit, si toutes les conditions suivantes sont respectées : (a) le transfert doit concerner tous les composants et toutes les pièces du produit, tous les documents imprimés, toute autre garantie applicable au Produit, et tous Vos droits et obligations en vertu du présent Contrat, (b) Vous ne devez conserver aucune copie du Logiciel sur tout périphérique ou ordinateur, et (c) la partie recevant le Logiciel doit avoir lu et compris les termes du présent Contrat et doit s'engager à les respecter. Tout transfert, attribution ou délégation de vos droits ou obligations en vertu du présent Contrat en violation avec ce paragraphe est considéré(e) comme nul(le) et sans effet.

#### 2.4 Propriété.

Wacom et ses concédants conservent tout droit, titre et intérêt se rapportant au Logiciel, notamment tout brevet, droit d'auteur, marque déposée, secret industriel et toute autre propriété intellectuelle ou droit industriel concernant le Logiciel, ainsi que toute amélioration, mise à jour ou œuvre dérivée y afférente. Wacom se réserve tous les droits et intérêts afférents au Logiciel. Vous n'acquérez aucun autre droit, explicite ou implicite, sur le Logiciel, autre que les droits expressément accordés en vertu de ce Contrat.

#### 2.5 Aucune assistance.

Wacom n'est pas tenu de fournir une assistance technique, des services de maintenance, des mises à jour, des modifications ou des nouvelles versions en vertu du présent Contrat.

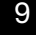

#### 3.1 Garanties limitées.

<span id="page-9-0"></span>Wacom garantit que le Logiciel, si utilisé conformément à la Documentation et aux termes et conditions du présent Contrat, fonctionnera conformément à la Documentation pendant une période de quatre-vingt-dix (90) jours, à compter de la date à laquelle Vous installez ou Table [d](#page-8-0)es matières<br>
GARANTIES ET RECOURS<br>
GARANTIES ET RECOURS<br>
Garanties limitées.<br>
Wacom garantit que le Logiciel, si utilisé conformément à la Documentation et aux termes interestions du présent Contrat, fonctionnera co pas les conditions de la garantie qui précède au cours de la Période de garantie, Wacom mettra en œuvre des efforts commercialement raisonnables pour remédier à ce non-respect, en réparant ou remplaçant le Logiciel sans entraîner de frais supplémentaires à Votre égard. Le Logiciel n'est pas insensible aux défaillances ; il n'est pas prévu, conçu, ni autorisé pour une utilisation liée à des activités à haut risque. Aucun conseil ni renseignement, oral ou écrit, fourni par Wacom, ses agents, distributeurs ou vendeurs du Produit ne fera office de garantie ni n'étendra la portée des garanties expressément fournies par Wacom en vertu du présent Contrat. Le présent paragraphe définit l'intégralité de la responsabilité pécuniaire et des obligations de Wacom, ainsi que le seul et unique recours dont Vous disposez si le Logiciel ne respecte pas la garantie susvisée. Wacom ne garantit pas que : (a) le Logiciel répondra à Vos besoins, (b) le Logiciel sera compatible avec ou fonctionnera sur l'ordinateur ou autre périphérique sur lequel Vous l'installez, (c) les défauts du Logiciel seront corrigés, ou que le fonctionnement du Logiciel se fera sans interruptions ni erreurs. Le présent Contrat ne contient aucune garantie de Wacom s'appliquant aux Produits, qui sont soumis à la garantie matérielle standard de Wacom (le cas échéant) applicable. Wacom n'est tenu à aucune obligation de garantie en vertu de ce paragraphe si un tel non-respect est dû à une utilisation non autorisée du Logiciel, à un abus, une mauvaise utilisation, une modification, une négligence ou à un dommage accidentel du Logiciel, ou à toute réparation ou modification du Logiciel non effectuée par Wacom. Le remplacement ou la réparation du Logiciel ne prolonge pas la garantie de ce dernier au-delà de la période de garantie initiale.

3.2 Clause de non-responsabilité.

Excepté les garanties explicites stipulées dans le présent Contrat, WACOM N'OCTROIE AUCUNE GARANTIE OU REPRÉSENTATION SOUS AUCUNE FORME ET REJETTE TOUTE GARANTIE OU REPRÉSENTATION DE QUELQUE NATURE QUE CE SOIT RELATIVE AU LOGICIEL. DANS LA MESURE MAXIMALE AUTORISÉE PAR LA LOI EN VIGUEUR, WACOM DÉCLINE EXPRESSÉMENT TOUTES LES GARANTIES DE QUELQUE NATURE QU'ELLES SOIENT, EXPLICITES OU IMPLICITES, RELATIVES AU LOGICIEL, NOTAMMENT DES GARANTIES DE COMMERCIALISATION OU D'ADÉQUATION À UN USAGE PARTICULIER, DE QUALITÉ SATISFAISANTE, DE PRÉCISION, DE TITRE ET DE NON-VIOLATION DE DROITS DE TIERS, AINSI QUE TOUTE GARANTIE POUVANT DÉCOULER DES PERFORMANCES, PRATIQUES ET USAGES DU COMMERCE. SI VOUS ÊTES UN CONSOMMATEUR (C'EST-À-DIRE QUE VOUS UTILISEZ LE LOGICIEL À DES FINS PERSONNELLES ET NON COMMERCIALES OU PROFESSIONNELLES), IL SE PEUT QUE LES LIMITATIONS QUI PRÉCÈDENT NE S'APPLIQUENT PAS À VOTRE CAS, SELON LES LOIS EN VIGUEUR DE LA JURIDICTION DANS LAQUELLE VOUS RÉSIDEZ.

#### 4. EXPIRATION

<span id="page-10-0"></span>Le présent Contrat est en vigueur jusqu'à son expiration. En outre, vos droits et licences en vertu de ce Contrat expirent automatiquement et cessent d'être valables, sans notification ou action préalable de Wacom, si vous ne respectez pas les dispositions ce Contrat. En cas d'expiration du présent Contrat, il vous faudra cesser toute utilisation du Logiciel et supprimer de façon Table [d](#page-9-0)es matières<br>
4. EXPIRATION<br>
Le présent Contrat est en vigueur jusqu'à son expiration. En outre, vos droits et licences en vignu<br>
de ce Contrat expirent automatiquement et cessent d'être valables, sans notification et toute la Documentation) de Votre ordinateur ou périphérique similaire sur lequel celui-ci a été installé. À l'issue de l'expiration du présent Contrat, les sections 1, 2.2, 2.4, 3.2, 4 demeurent valides.

#### 5. CONDITIONS GÉNÉRALES

#### 5.1 Législation.

Le présent Contrat et toutes les affaires consécutives ou relatives au présent Contrat sont régis par le droit national du Japon, sans donner lieu à l'application des règles de conflits de lois. Le présent Contrat n'est pas régi par la Convention des Nations Unies sur les contrats de vente internationale de marchandises, dont l'application est expressément exclue. En cas de différend, de réclamation ou de litige entre les parties lié(e) au présent Contrat ou le concernant, de tels différends, réclamations ou litiges seront jugés uniquement à la Cour de Tokyo (Japon), et Wacom et vous-même acceptez par la présente, et de manière irrévocable, la juridiction de ladite cour.

#### 5.2 Restriction de responsabilité.

En aucun cas les deux parties ne peuvent être tenues responsables de tout dommage, qu'il soit indirect, accessoire, spécial, consécutif ou punitif, ou de dommages découlant d'une perte de profits, de revenus, d'activités commerciales, d'économies, de données, de l'utilisation ou du coût d'un remplacement, causé(s) par l'une des parties ou par un tiers, qu'il s'agisse d'une action en responsabilité contractuelle ou délictuelle, même si l'autre partie a été informée de la possibilité de tels dommages ou si ces derniers étaient prévisibles. Les parties reconnaissent que les restrictions de responsabilité de cette Section 5.2, les autres dispositions du contrat et la répartition des risques ci-inclus constituent des éléments essentiels de la négociation entre les parties, faute desquels Wacom n'aurait pas conclu le présent Contrat. Le prix des produits de Wacom reflète cette répartition de risques et la restriction de responsabilité énoncée dans le présent Contrat. La responsabilité de Wacom en vertu de ce Contrat ou liée de quelque manière que ce soit au Logiciel ne doit pas dépasser le montant que vous avez payé pour le Produit. Vous êtes tenu de conserver la facture ou tout autre document attestant du montant que vous avez payé pour l'achat du Produit. Nonobstant ce qui précède, aucune disposition du présent Contrat ne restreint la responsabilité de Wacom envers vous résultant d'une faute intentionnelle ou d'un comportement particulièrement négligeant de la part de Wacom.

#### 5.3 Autonomie des dispositions.

Si une disposition du présent Contrat est jugée illégale, invalide ou non applicable, elle sera séparée et supprimée du présent Contrat, tandis que le reste du Contrat restera pleinement applicable.

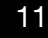

5.4 Respect des Lois.

<span id="page-11-0"></span>Vous êtes tenus de respecter pleinement toutes les lois et réglementations en vigueur, notamment les lois relatives à l'exportation et la législation locale du pays ou de la région<sup>t</sup> dans laquelle Vous résidez ou utilisez le Logiciel. Sans restreindre la portée générale de ce qui précède, vous ne pouvez pas, et ne pourrez pas demander à vos représentants Table [d](#page-10-0)es matières<br>
Hespect des Lois.<br>
Vous êtes tenus de respecter pleinement toutes les lois et réglementations en vigueur,  $\hat{Q}_{\lambda}$ <br>
Jours étes tenus de respecter pleinement toutes les lois et réglementations en vigu celui, vers toute destination, toute personne, entité restreinte ou interdite par la législation en vigueur.

#### 5.5 Contrat intégral ; Généralités

Le présent Contrat constitue l'intégralité de l'accord entre les parties et remplace tous les autres contrats ou représentations préalables ou contemporains, écrits ou oraux, relatifs à l'objet de ce Contrat. Le présent Contrat n'a pas pour objet, et ne doit pas être interprété comme ayant pour objet de créer tout partenariat, co-entreprise, relations de type employeur-employé, agence ou franchise entre vous et Wacom. Les titres des articles, légendes et sections contenus dans ce Contrat ne visent qu'à faciliter la lecture et ne définissent ni n'expliquent d'aucune façon un article ou une disposition de ce dernier. La renonciation par l'une des deux parties en cas de manquement ou de violation au présent Contrat doit être soumise par écrit et ne peut entraîner une renonciation en cas de tout manquement ou violation ultérieur(e).

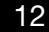

# <span id="page-12-0"></span>GARANTIE LIMITÉE

(INDE)

<span id="page-12-1"></span>Wacom Co., Ltd. garantit le produit à l'acheteur d'origine, contre toute défectuosité de matériele et de fabrication dans des conditions d'utilisation et d'entretien normales pour une période d'un (1) an, à compter de la date d'achat initiale du produit, d'après copie de la facture Table [d](#page-11-0)es matières<br>
GARANTIE LIMITÉE<br>
(INDE)<br>
Wacom Co., Ltd. garantit le produit à l'acheteur d'origine, contre toute défectuosité de matériéty<br>
et de fabrication dans des conditions d'utilisation et d'entretien normales tels que batteries, cartouches de stylet, feuilles (transparentes) de la tablette et pointes.

Lors de la découverte d'un défaut dans le produit, sauf dans le Logiciel, dans le cadre de la Période de garantie, le titulaire de la garantie doit contacter le lieu d'achat d'origine pour obtenir les instructions de renvoi du produit pour réparation ou remplacement. Wacom et ses partenaires ne sont pas tenus de rembourser les envois prépayés non autorisés.

Le titulaire de la garantie n'est soumis à aucune obligation de paiement des frais d'expédition entre le lieu d'achat d'origine et le lieu de la réparation ou du remplacement.

La seule obligation et responsabilité de Wacom aux termes de la présente garantie consiste, au choix de Wacom, à réparer ou à remplacer le produit défectueux ou des composants de celui-ci si Wacom en est averti pendant la Période de garantie. Wacom n'assume aucune responsabilité quant à la réparation ou au remplacement du produit si la défaillance du produit a résulté d'un cas de force majeure y compris, mais sans s'y limiter, un incendie, des catastrophes naturelles, un accident ; un mauvais traitement, un mauvais usage, une négligence intentionnels ou accidentels, une modification ou réparation non autorisée, une utilisation de ce produit d'une manière autre que celle expliquée dans le guide de l'utilisateur, ou si le produit a été manipulé ou stocké contrairement aux instructions de Wacom en matière de stockage.

Les descriptions, dessins, caractéristiques, échantillons, modèles, bulletins ou autres matériels utilisés dans le cadre de la vente du produit ne constituent pas une garantie explicite de la conformité du produit à vos exigences.

À L'EXCEPTION DE LA GARANTIE LIMITÉE DÉCRITE CI-DESSUS, AUCUNE AUTRE GARANTIE N'EST ACCORDÉE PAR WACOM AU SUJET DE CE PRODUIT. AUCUN CONSEIL NI RENSEIGNEMENT, ORAL OU ÉCRIT, FOURNI PAR WACOM, SES REVENDEURS, DISTRIBUTEURS, REPRÉSENTANTS OU EMPLOYÉS NE FERA OFFICE DE GARANTIE NI N'ÉTENDRA LA PORTÉE DE LA PRÉSENTE GARANTIE ET VOUS NE POUVEZ PAS VOUS BASER SUR DE TELS CONSEILS OU RENSEIGNEMENTS. LA PRÉSENTE GARANTIE VOUS OCTROIE DES DROITS JURIDIQUES PRÉCIS, ET ÉVENTUELLEMENT D'AUTRES DROITS QUI VARIENT D'UN PAYS À UN AUTRE. WACOM LIMITE LA DURÉE DE TOUTE GARANTIE LÉGALE, NOTAMMENT DES GARANTIES IMPLICITES DE COMMERCIALISATION OU D'ADÉQUATION À UN USAGE PARTICULIER, À LA DURÉE DE LA GARANTIE EXPLICITE DE WACOM. CERTAINS PAYS N'AUTORISENT PAS DE LIMITATION DE LA DURÉE D'UNE GARANTIE IMPLICITE, PAR CONSÉQUENT, IL SE PEUT QUE LA RESTRICTION SUSMENTIONNÉE NE VOUS SOIT PAS APPLICABLE.

NI WACOM NI TOUTE AUTRE PERSONNE IMPLIQUÉE DANS LA CRÉATION, LA PRODUCTION OU LA LIVRAISON DE CE PRODUIT NE PEUT ÊTRE TENU

[Table des matières](#page-2-0)

<span id="page-13-0"></span>RESPONSABLE DE TOUT DOMMAGE DIRECT, INDIRECT OU ACCESSOIRE (Y COMP**P)**IS LA PERTE DE BÉNÉFICES COMMERCIAUX, L'INTERRUPTION D'ACTIVITÉ COMMERCIALE, LA PERTE D'INFORMATIONS COMMERCIALES, ETC.) DÉCOULANT DE L'UTILISATION OU DE L'IMPOSSIBILITÉ D'UTILISER CE PRODUIT, MÊME SI WACOM A ÉTÉ AVERTI DE L'ÉVENTUALITÉ DE TELS DOMMAGES. CERTAINS PAYS N'AUTORISANT PAS L'EXCLUSION Table [d](#page-12-1)es matières<br>
Table des matières<br>
LA PERTE DE TOUT DOMMAGE DIRECT, INDIRECT OU ACCESSOIRE (Y COMPRIS<br>
LA PERTE DE BÉNÉFICES COMMERCIAUX, L'INTERRUPTION D'ACTIVITÉ COMMERCIAGE,<br>
DE L'IMPOSSIBILITÉ D'UTILISER CE PRODUI INDIRECTS, IL SE PEUT QUE LA RESTRICTION OU L'EXCLUSION SUSMENTIONNÉE NE VOUS SOIT PAS APPLICABLE.

Dans l'éventualité où une partie des limitations mentionnées ci-dessus sont tenues comme non applicables, la responsabilité de Wacom pour tout dommage qui vous incombe ou à toute autre parti, n'excédera pas le prix que vous avez payé, quelle que soit la forme du jugement.

La présente Garantie limitée n'est valable et applicable que pour les produits achetés et utilisés en Inde.

Cette garantie limitée est une déclaration de la politique de garantie actuelle de la Division Asie-Pacifique de Wacom Co., Ltd. et prend le pas sur toutes les autres déclarations de garantie contenues dans les emballages, brochures, manuels, etc.

Cette garantie limitée est régie par les lois du Japon et est sujette à changement sans préavis.

Pour de plus amples informations sur la politique de garantie limitée dans la région Asie-Pacifique, consultez le site Web http://www.wacom.asia/customer-care/warranty

Pour l'enregistrement des produits, rendez-vous sur https://register.wacom.asia/

Pour obtenir une assistance technique en Inde, veuillez contacter le service client de Wacom : http://wacom.asia/customer-care.

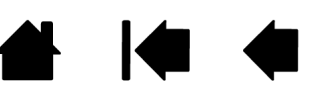